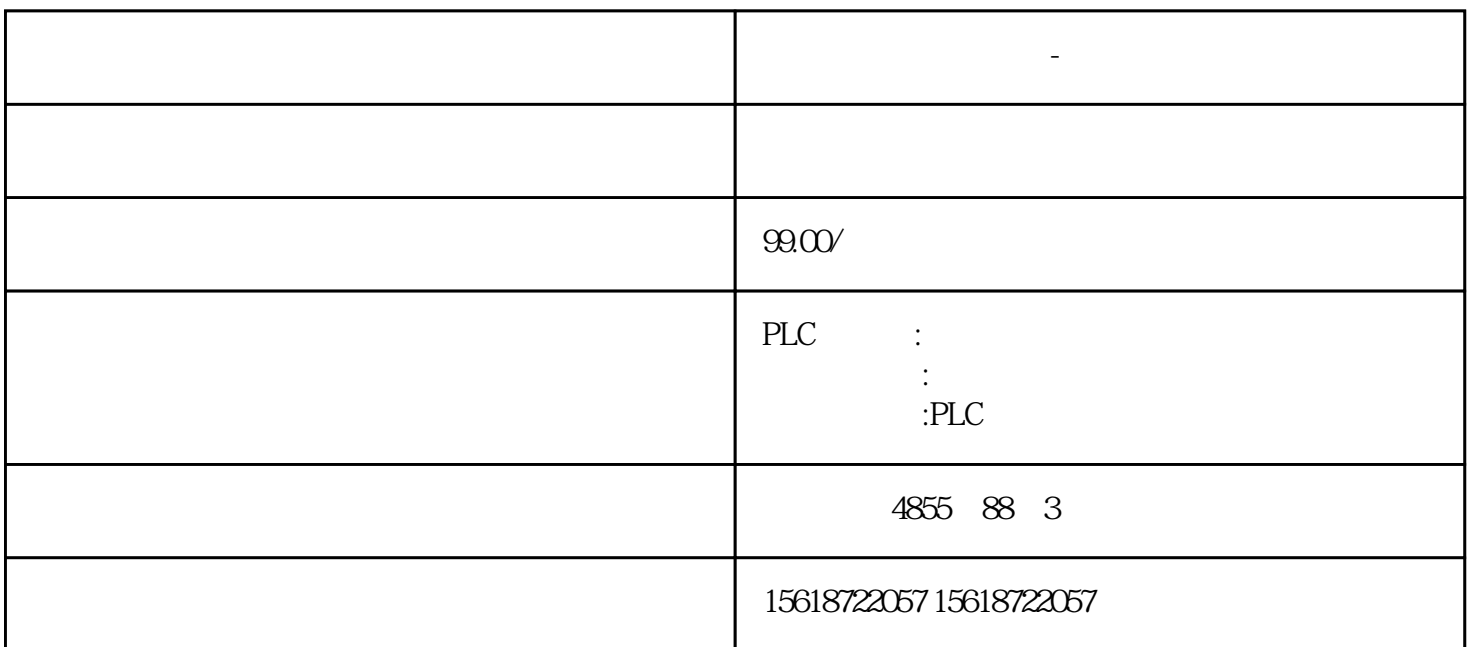

**西门子秦皇数控授权-级代理**

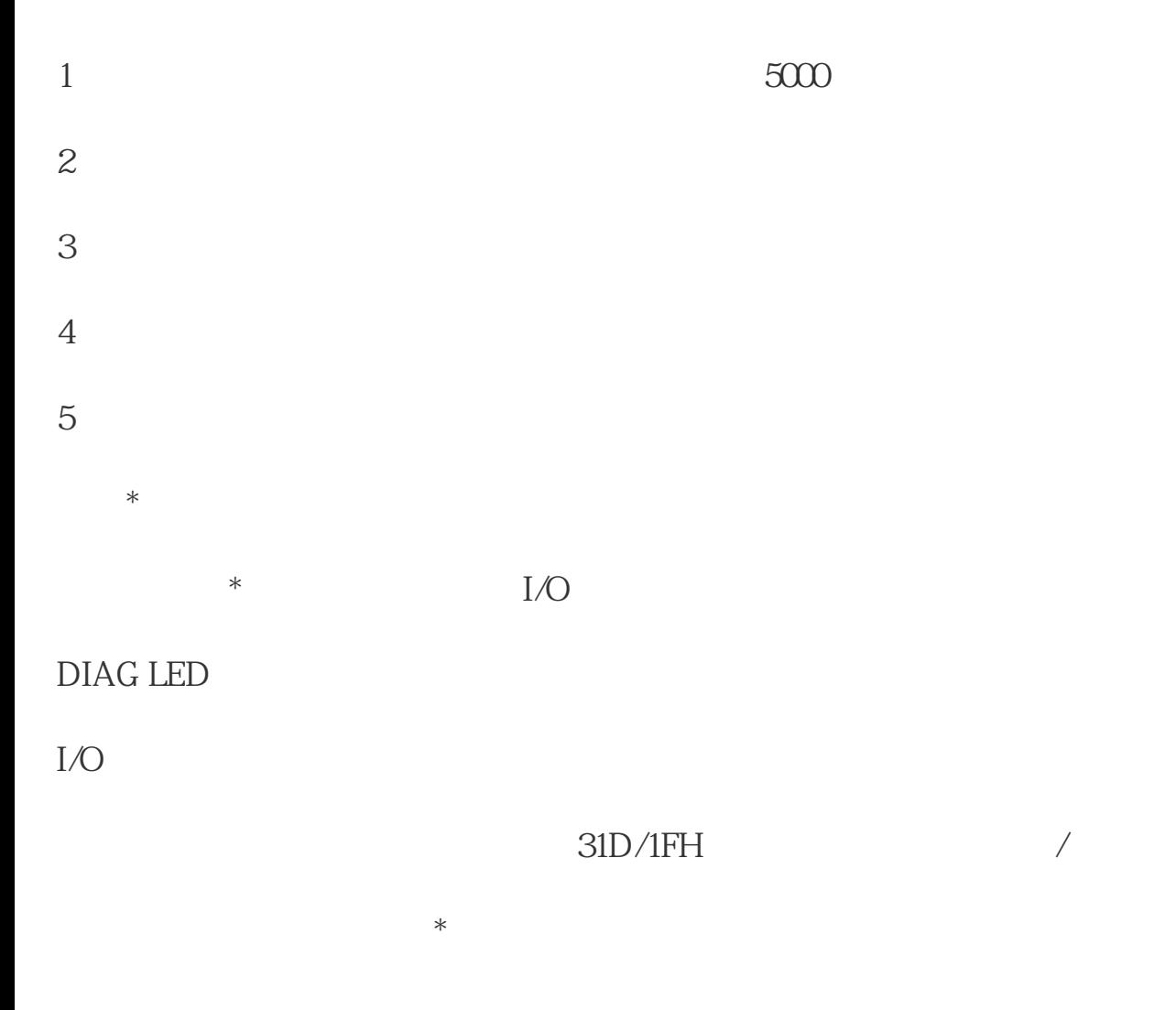

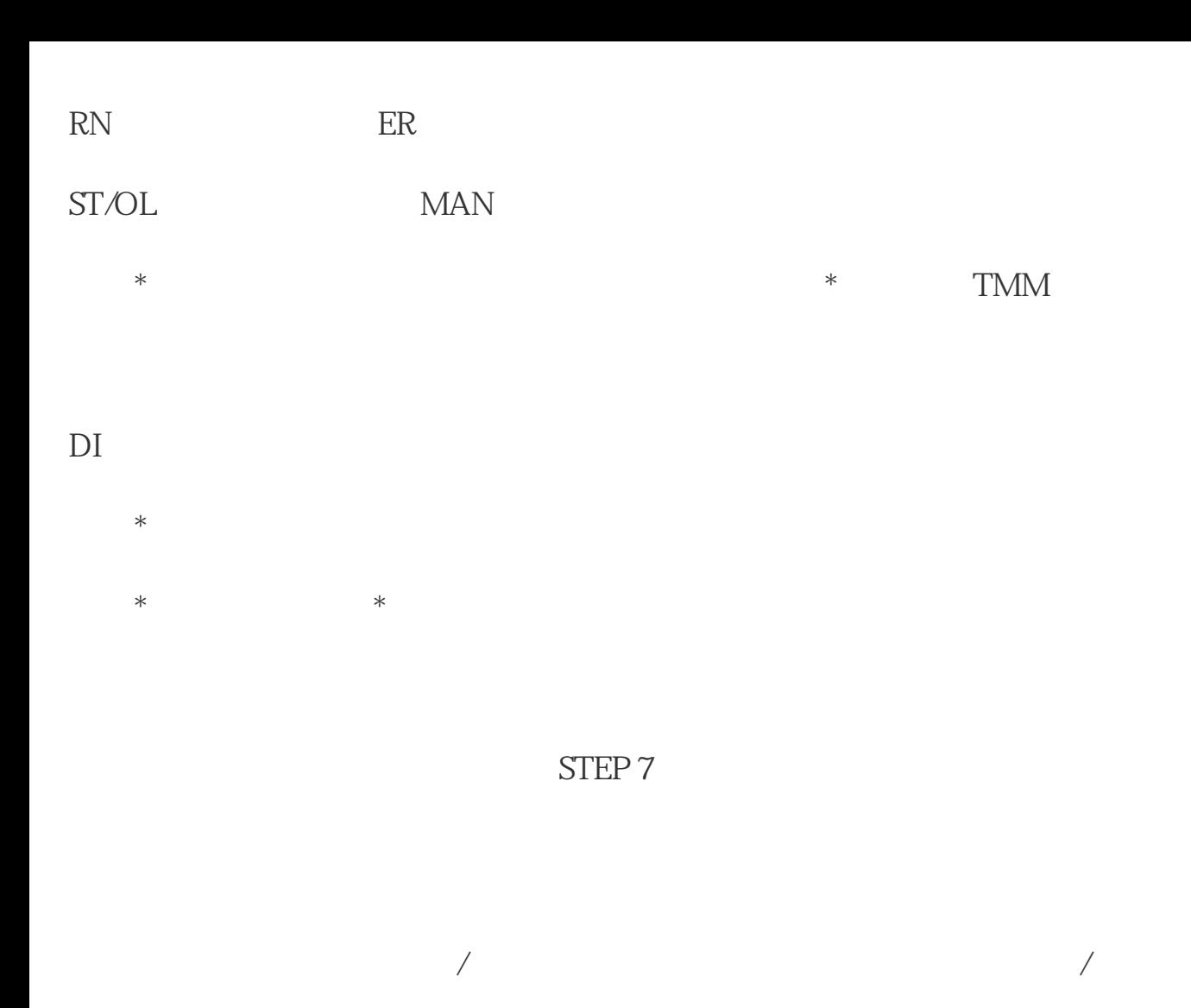

ET 200SP 1/O

/ AI Energy Meter ST

 $ET 200SP$   $I/O$ 

AI Energy Meter ST: ?

AI Energy Meter ST

## UL1-UL3

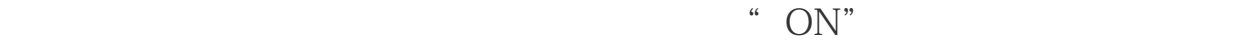

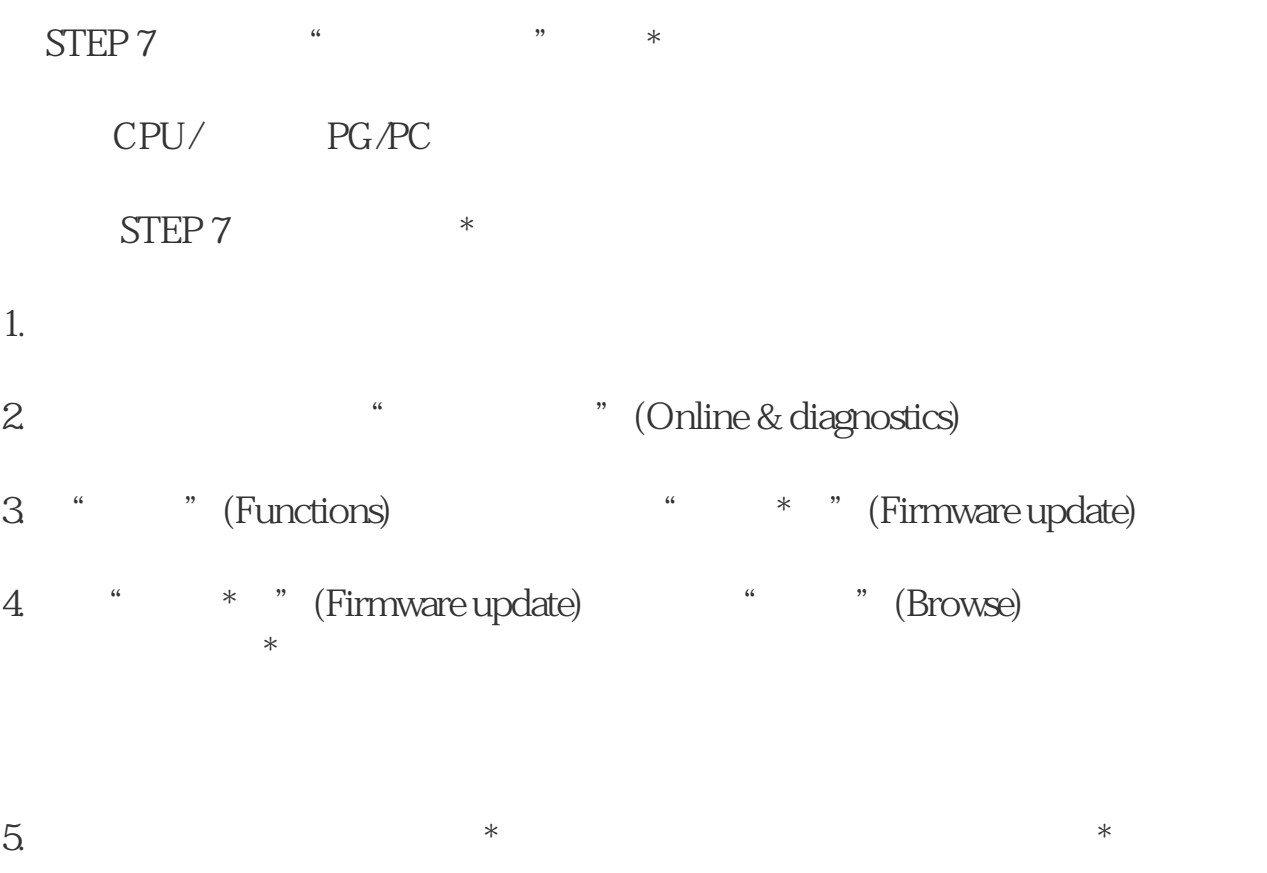

- 6<sup>.</sup> **\*** \* \* (Run update)
- $*$

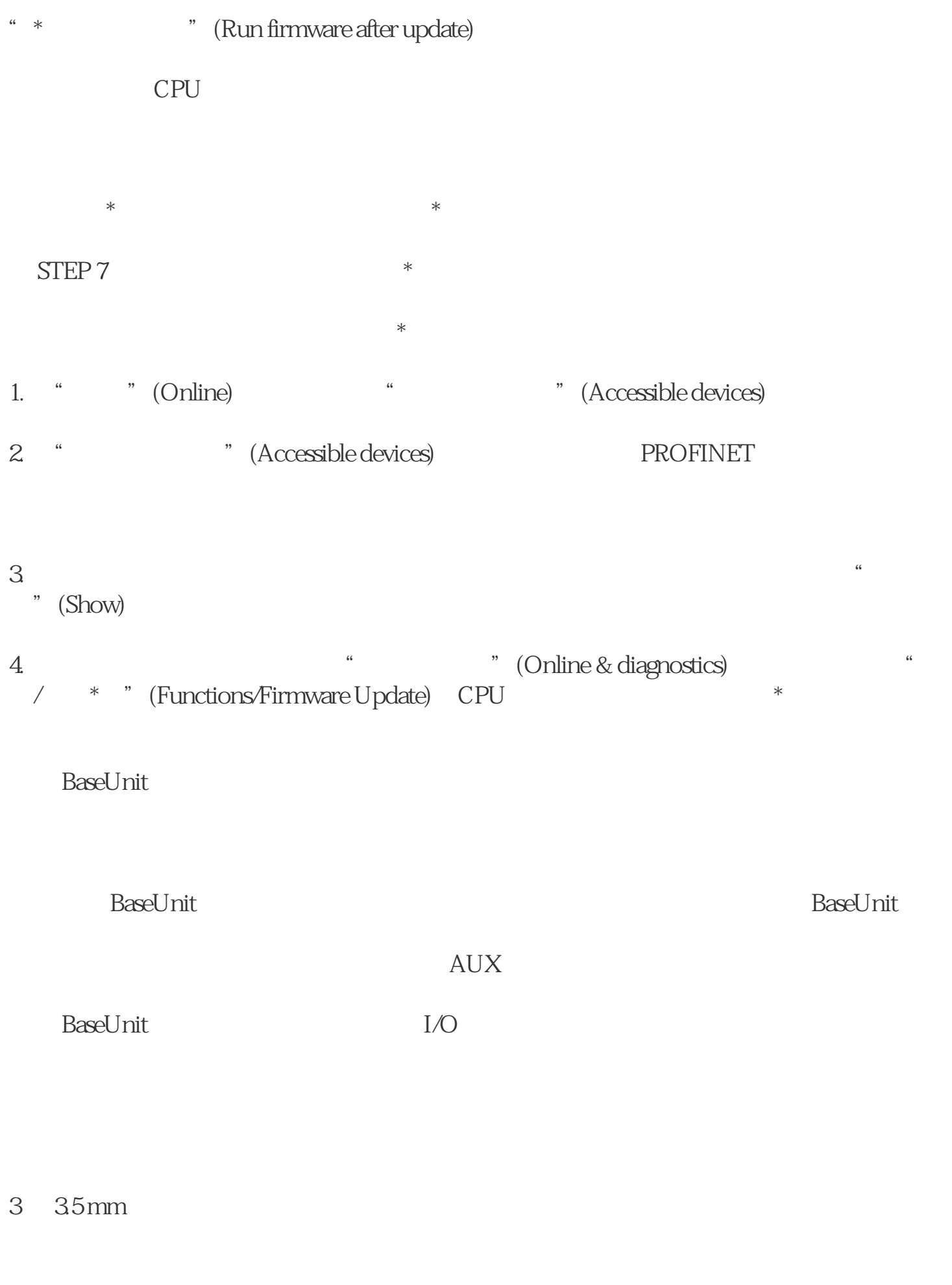

" BaseUnit "

BaseUnit

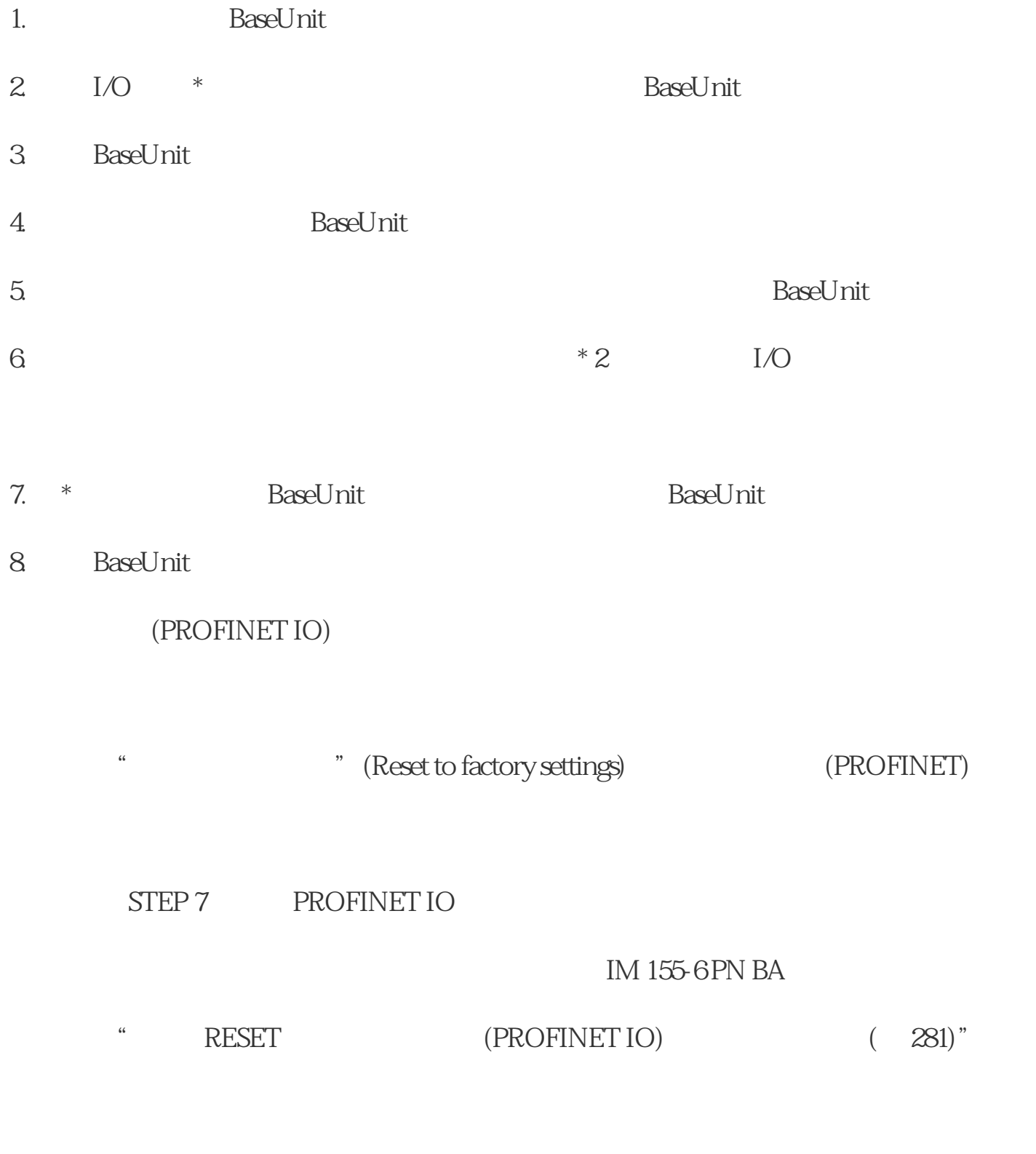

STEP 7

STEP 7

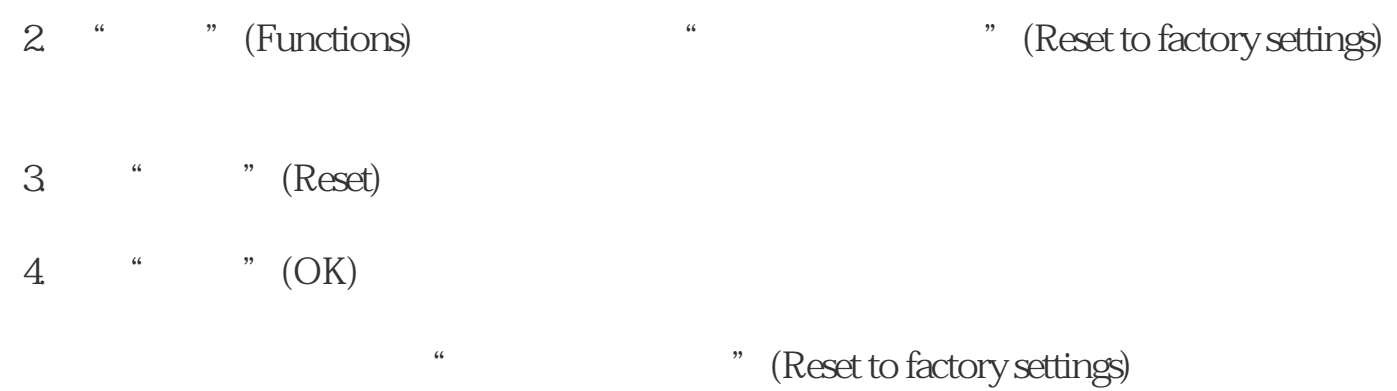